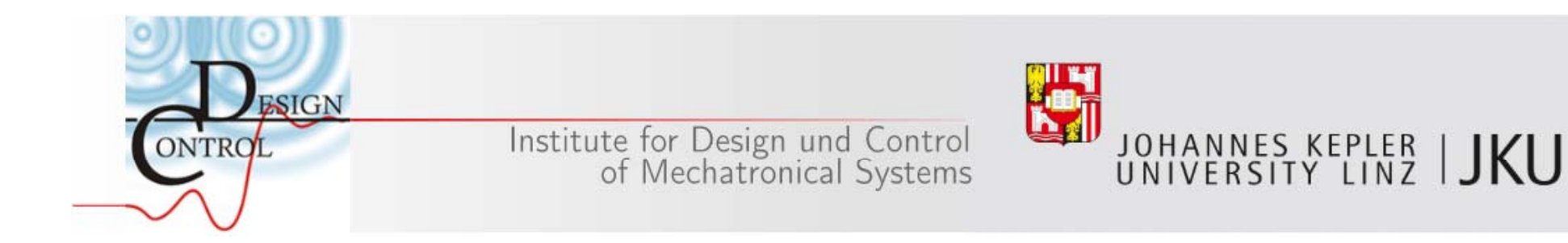

# **Virtueller Fahrer**

Dominik Schauer Uwe Schimatzek

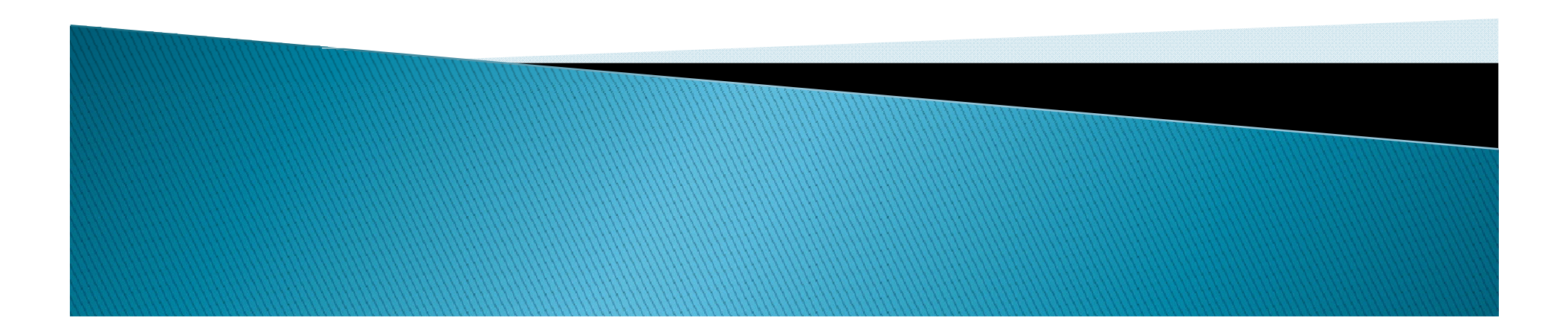

## **Ziele**

- Parametrierbarer Virtueller Fahrer
- $\blacktriangleright$  Realistisches Fahrverhalten (Beschleunigen, Bremsen, Schalten,…)
- Durchführen verschiedener Manöver (Spurwechsel, Überholen,...)

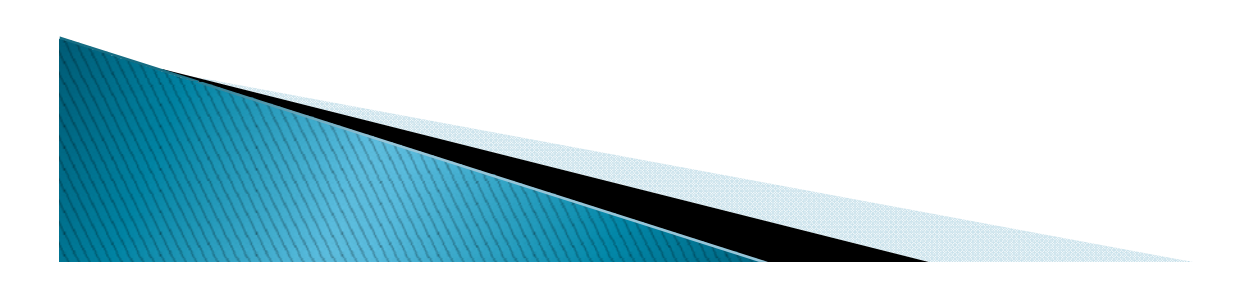

## Vorgehen

- Geschwindigkeitsplanung
- Gangschaltung
- $\blacktriangleright$  Lenksystem
- **Interaktion mit Verkehr**
- Validation

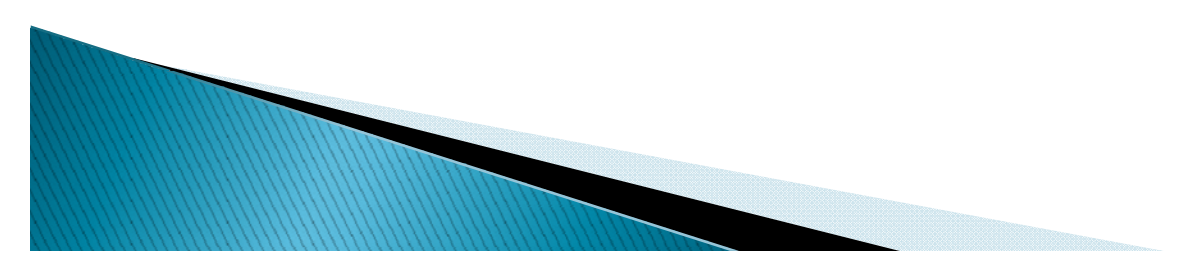

# Simulationsumgebung

#### IPG CarMaker und MATLAB/Simulink

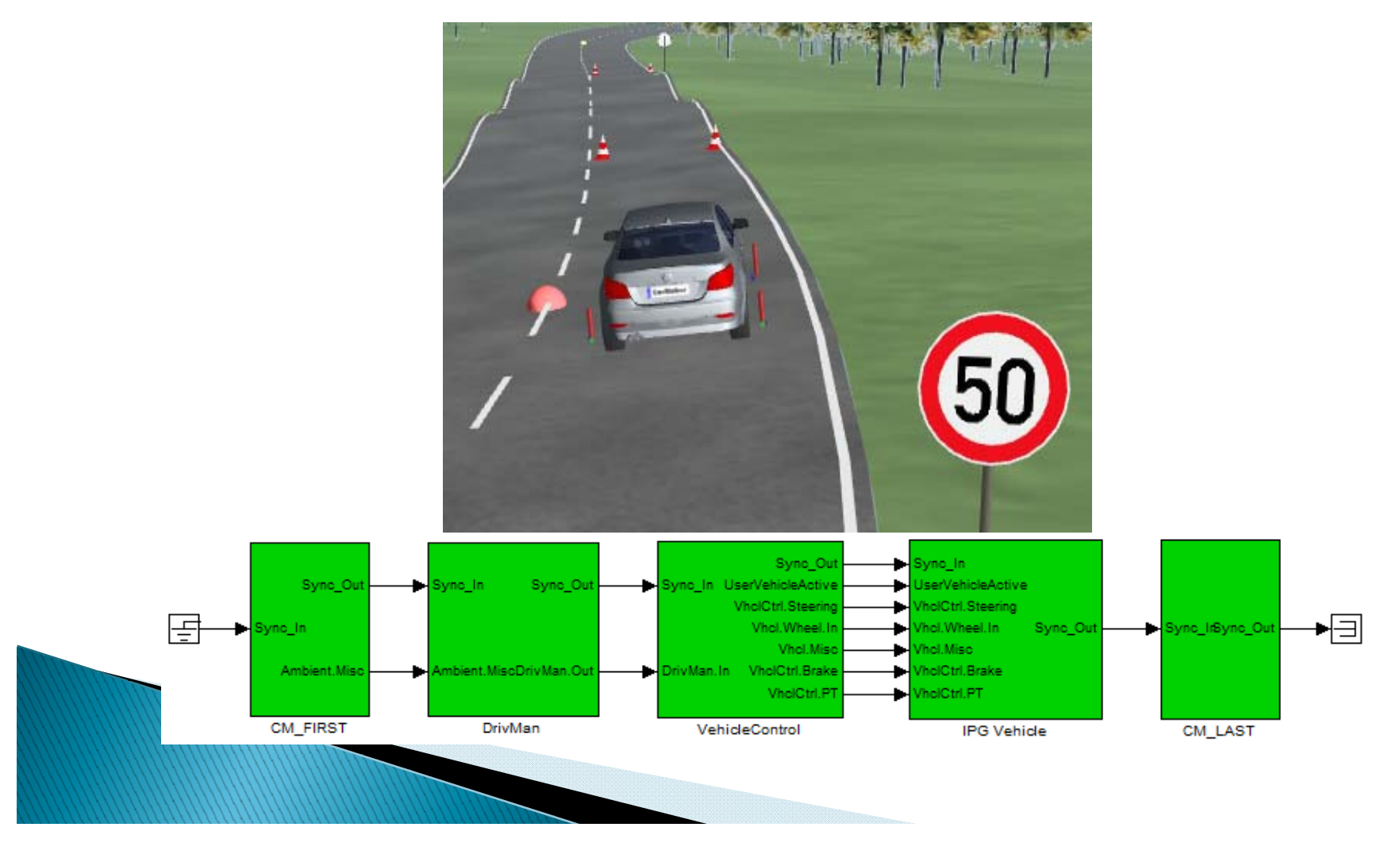

- Berechnung der Geschwindigkeitstrajektorie
- Annäherung
- Abstandhaltung
- Fallunterscheidung
- **Geschwindigkeitsregler**

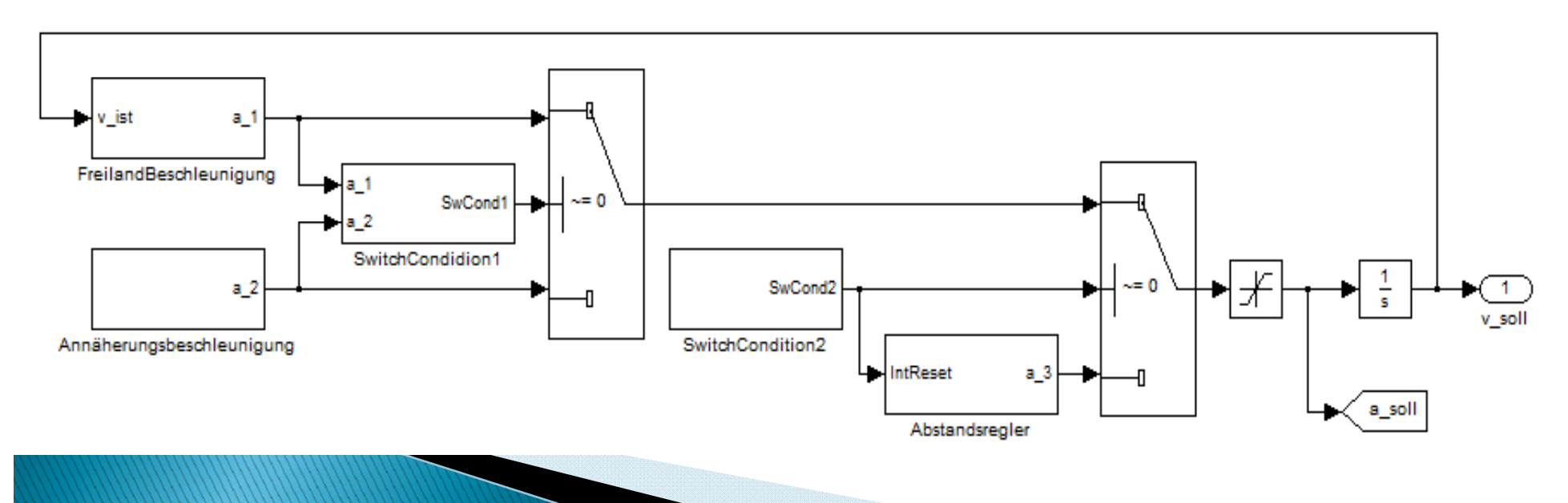

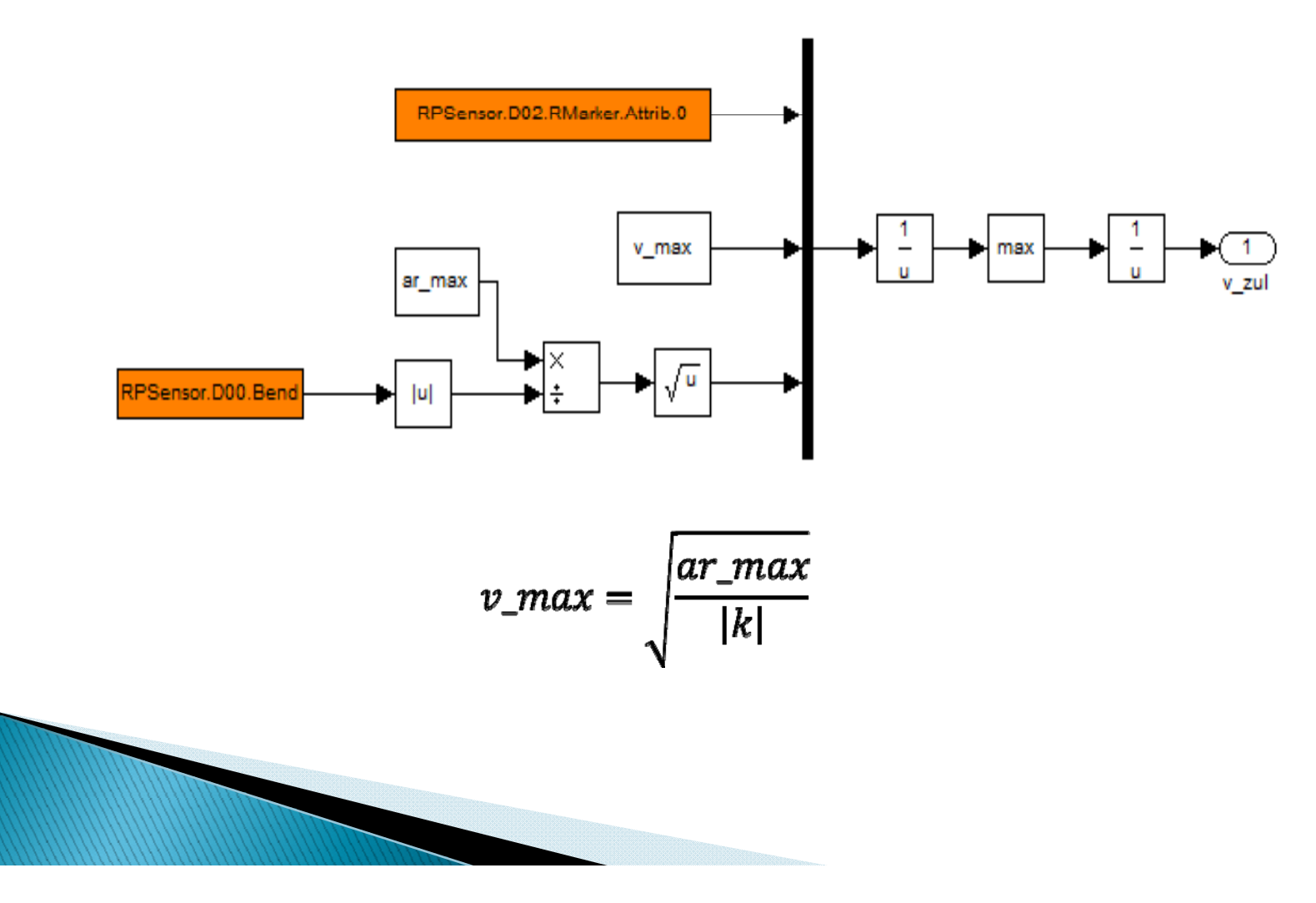

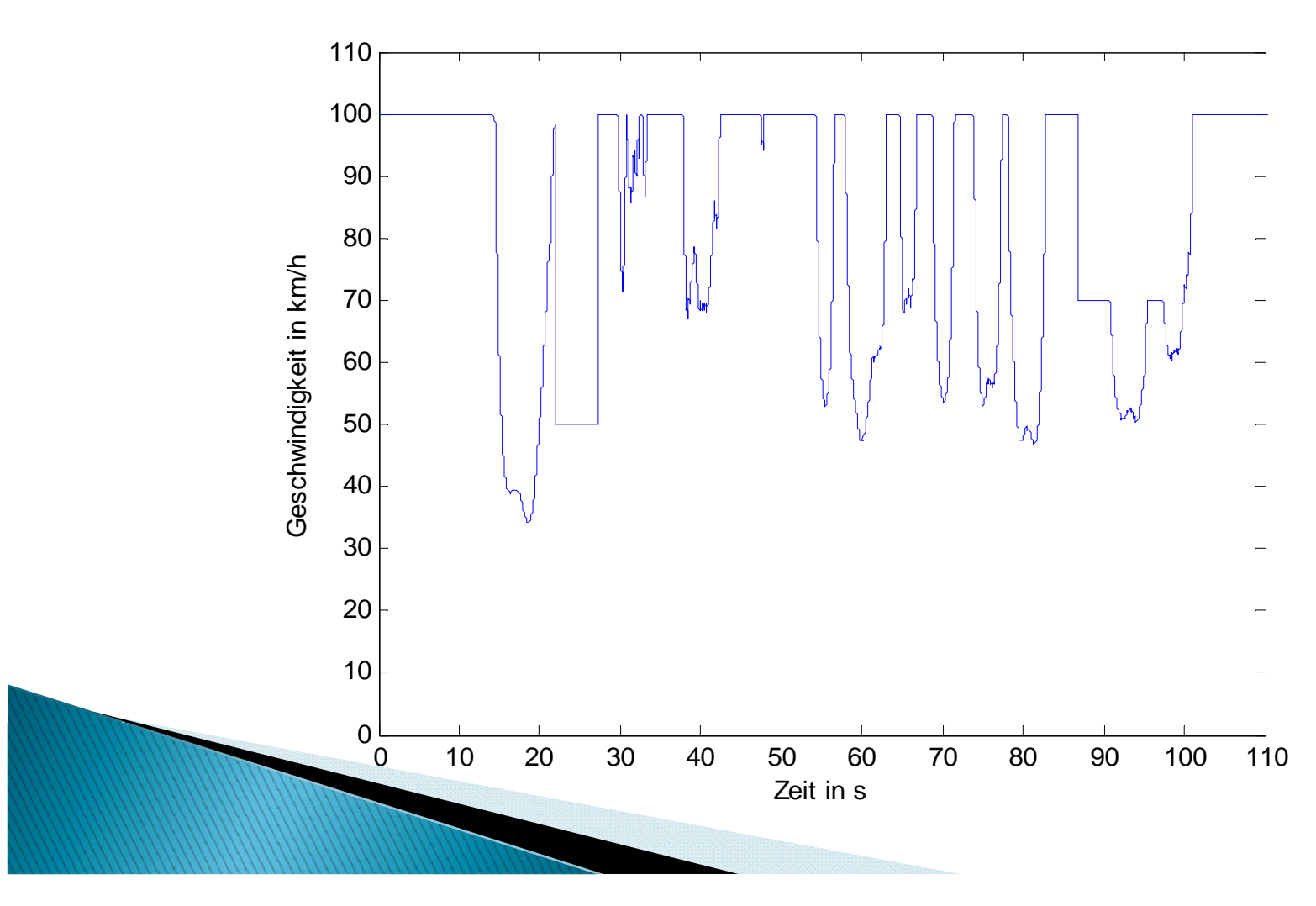

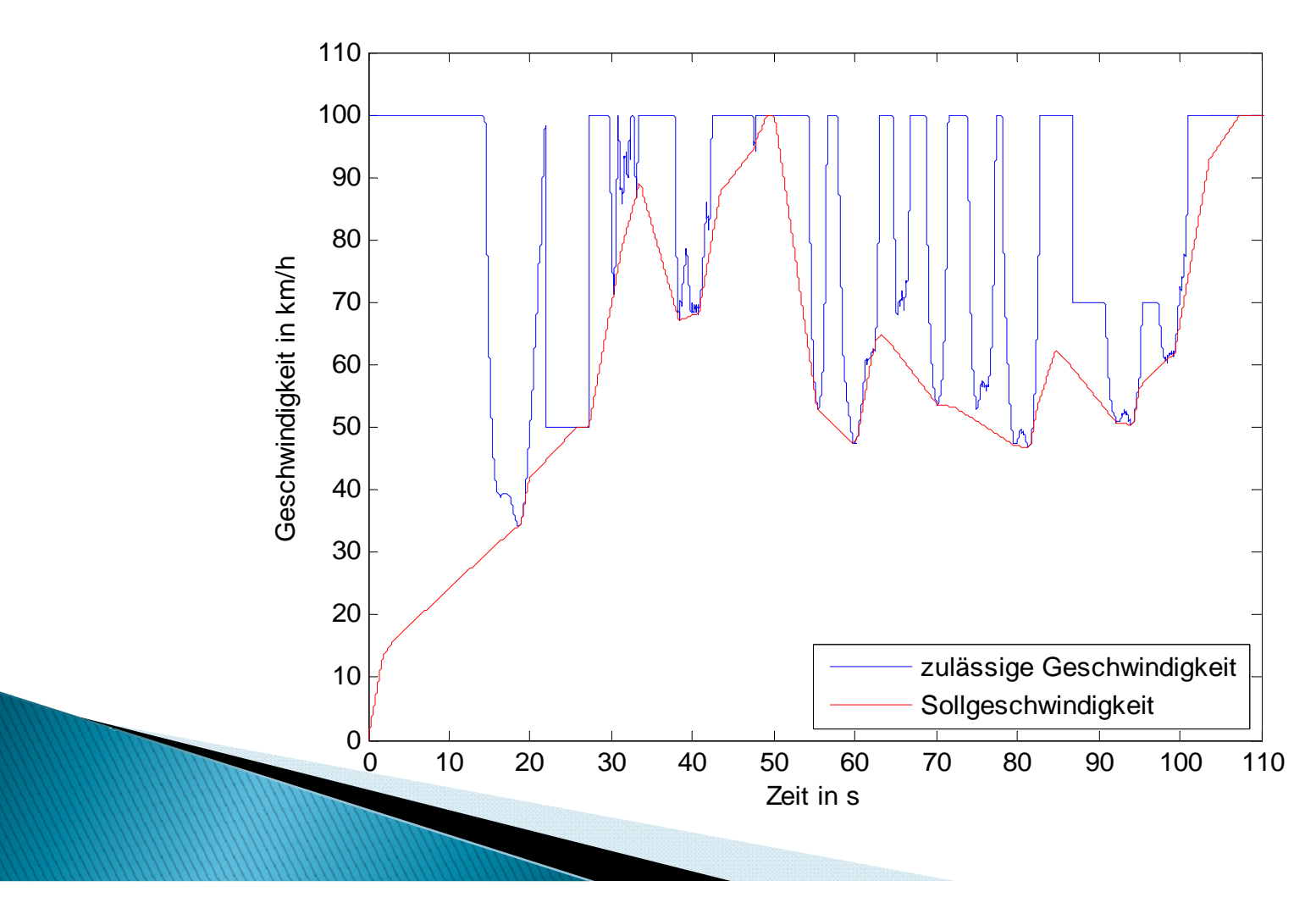

#### Annäherung an Fahrzeuge und Hindernisse

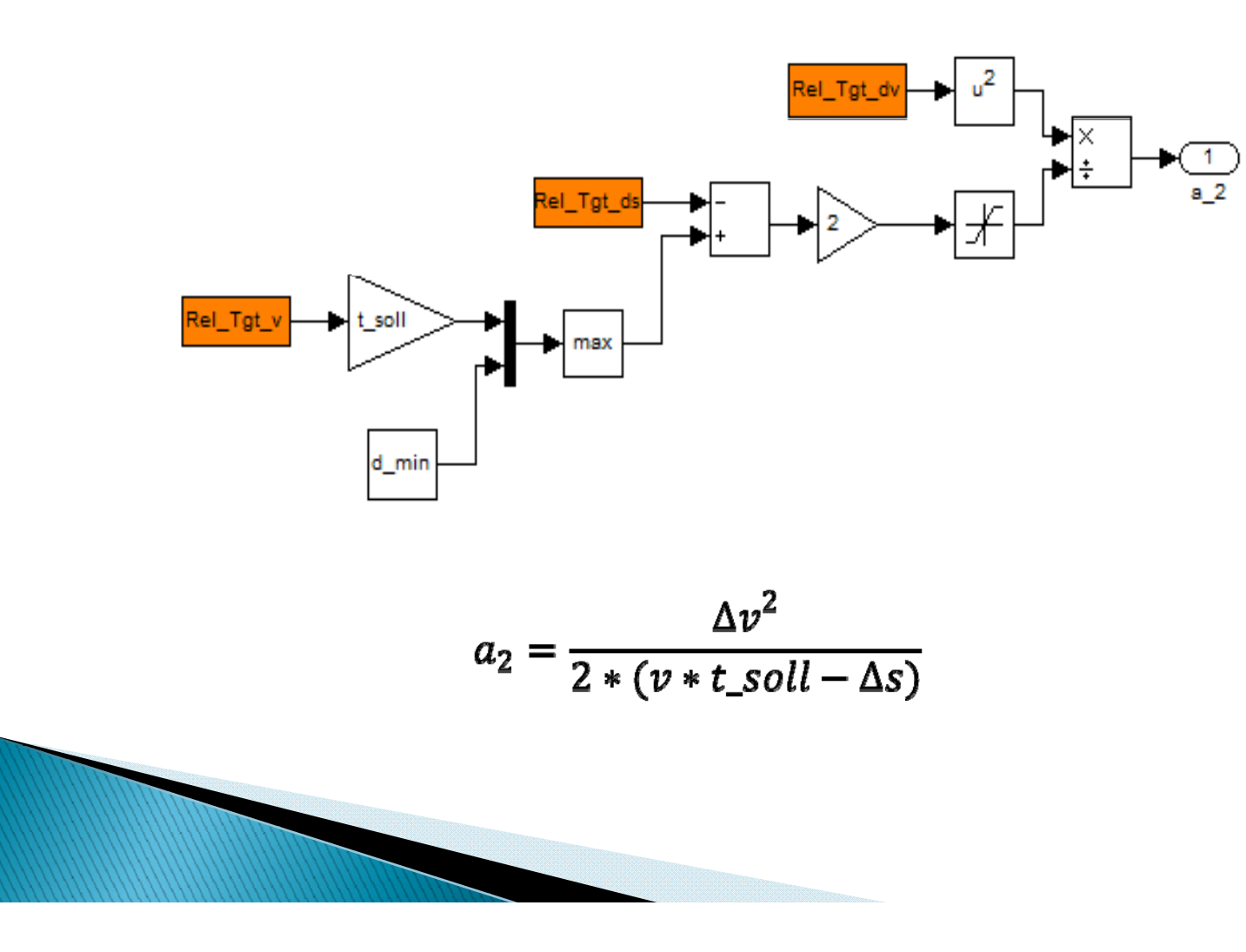

#### Abstandhaltung

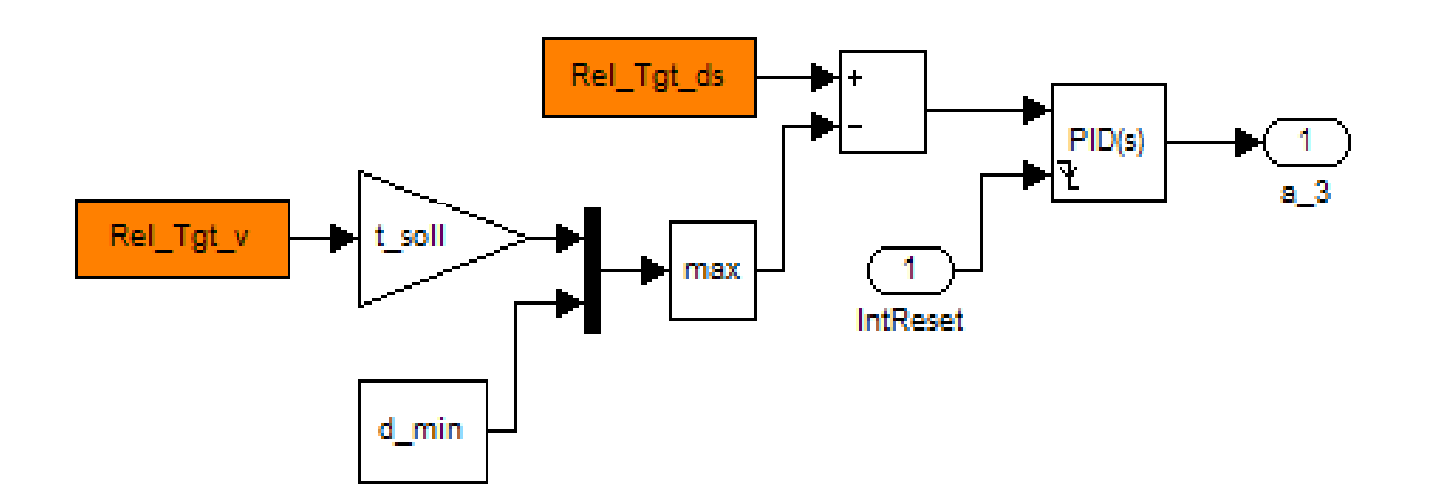

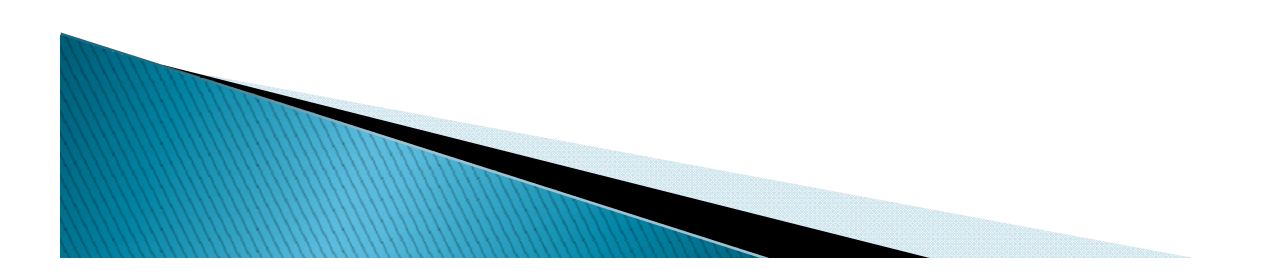

#### Fallunterscheidung 1

Für Freilandbeschleunigung:

◦ Es darf überholt werden

#### ODER

◦ Vorausfahrendes Fahrzeu g ist schneller als die erlaubte Geschwindigkeit

#### ODER

◦ Vorausfahrendes Fahrzeug ist schneller als der f Fahrer

#### Fallunterscheidung 1

Für Annäherung:

- Vorausfahrendes Fahrzeug vorhanden UND
- Fahrer ist schneller als das vorausfahrende Fahrzeug

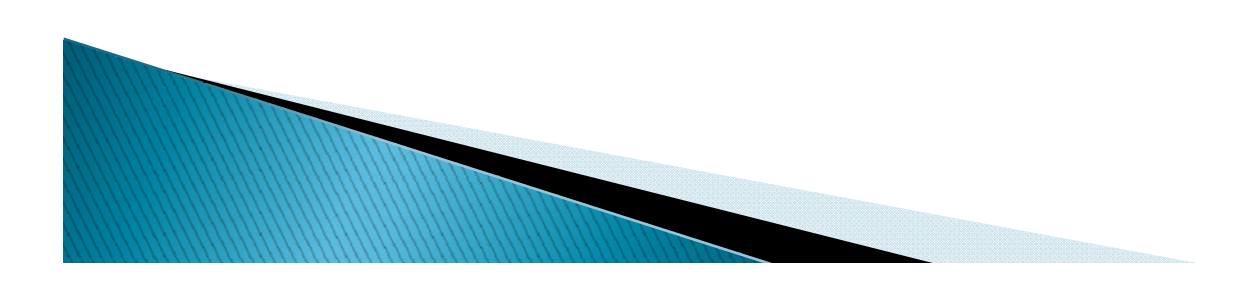

Fallunterscheidung 2

Für Abstandhaltung:

- Vorausfahrendes Fahrzeug vorhanden UND
- Momentanabstand zum vorausfahrenden Fahrzeu g ist kleiner als der Sollabstand

#### UND

◦ Keine Überholerlaubnis

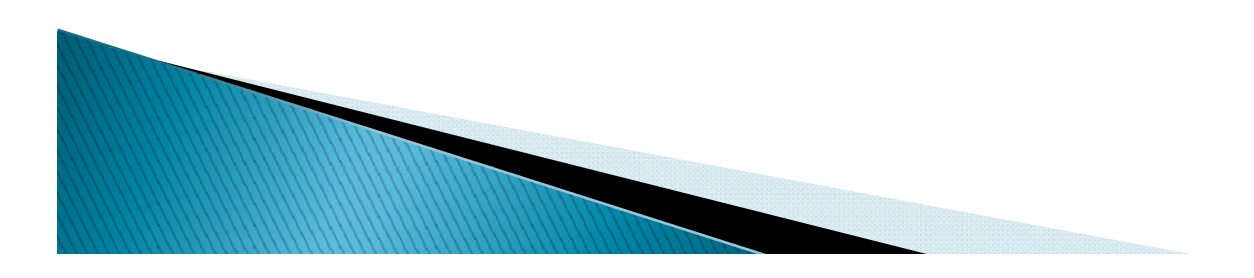

#### Geschwindigkeitsregler

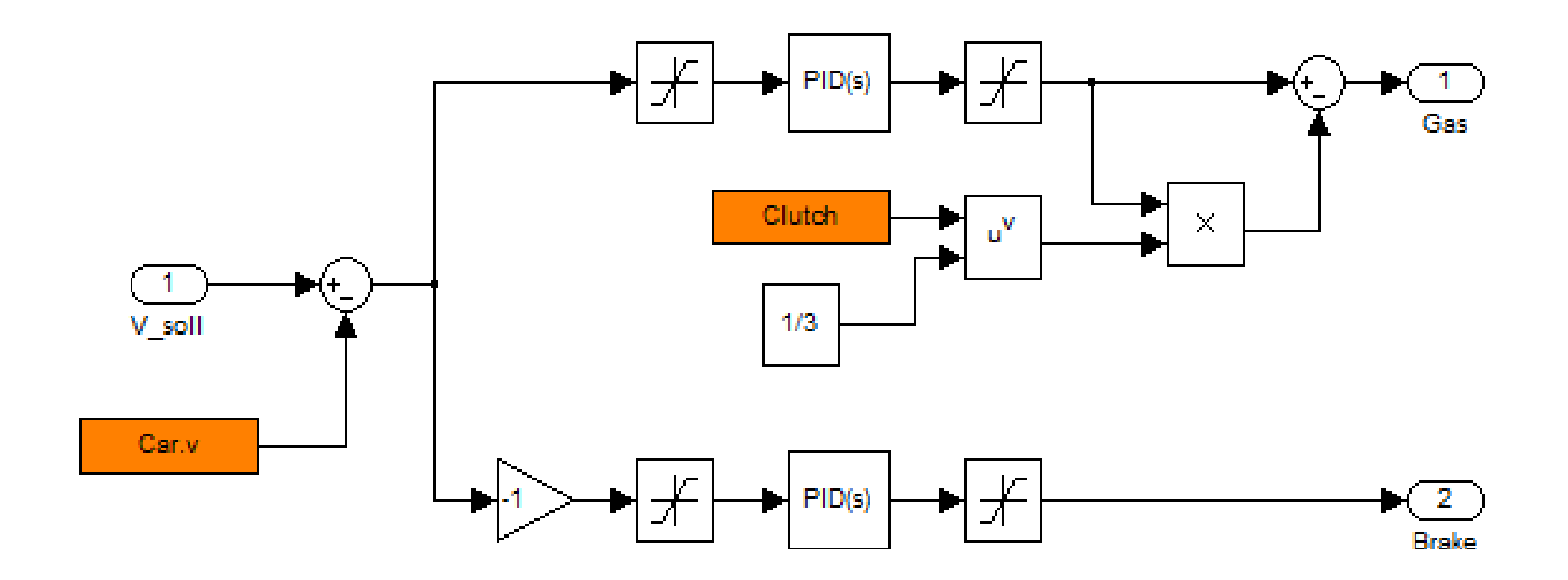

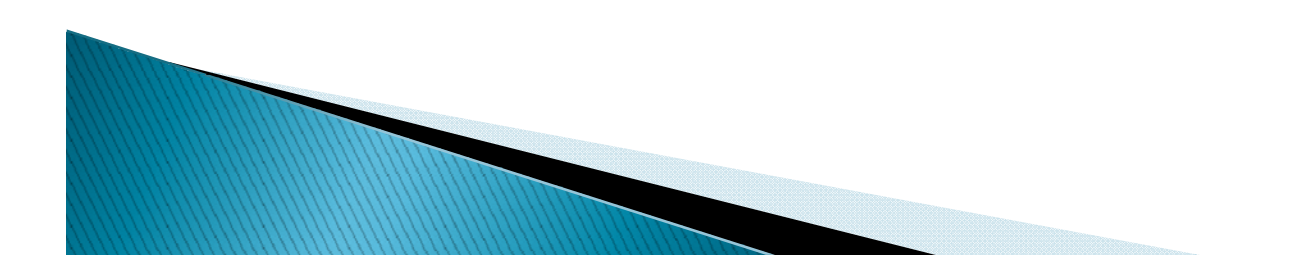

#### Geschwindigkeitsregler

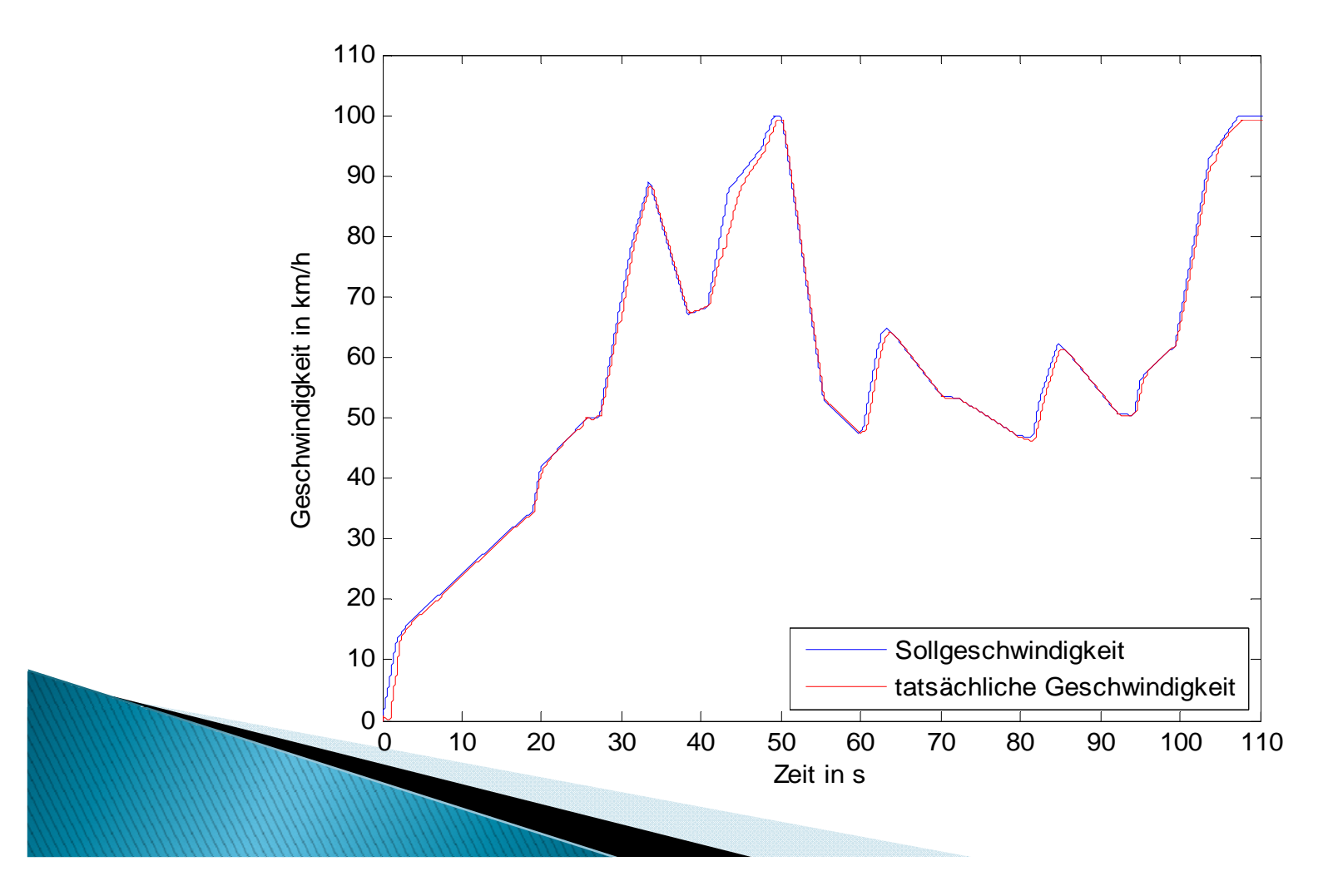

- ▶ Schaltkriterien
- ▶ Schaltvorgang
- ▶ Pedalbetätigung

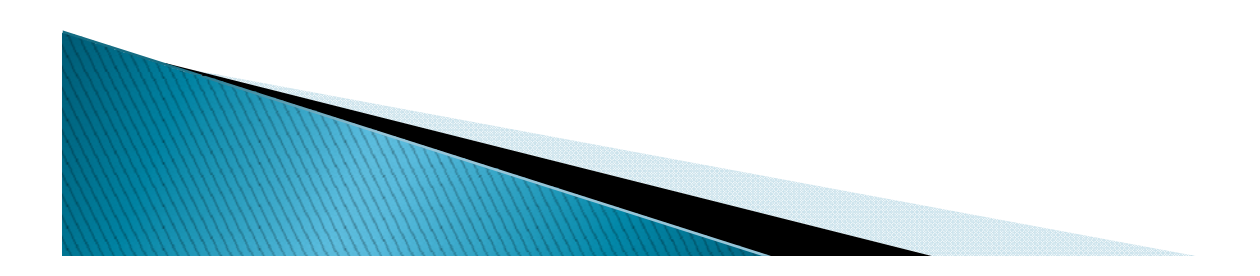

#### Schaltkriterien

- Drehzahl
- Beschleunigung
- Steigung der Straße

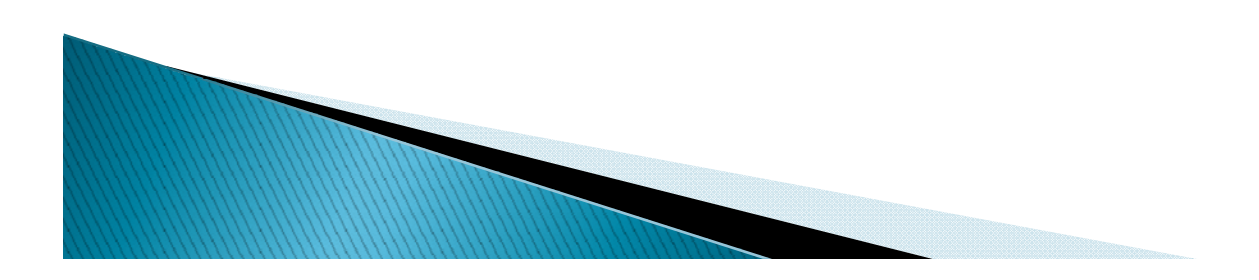

#### Schaltvorgang

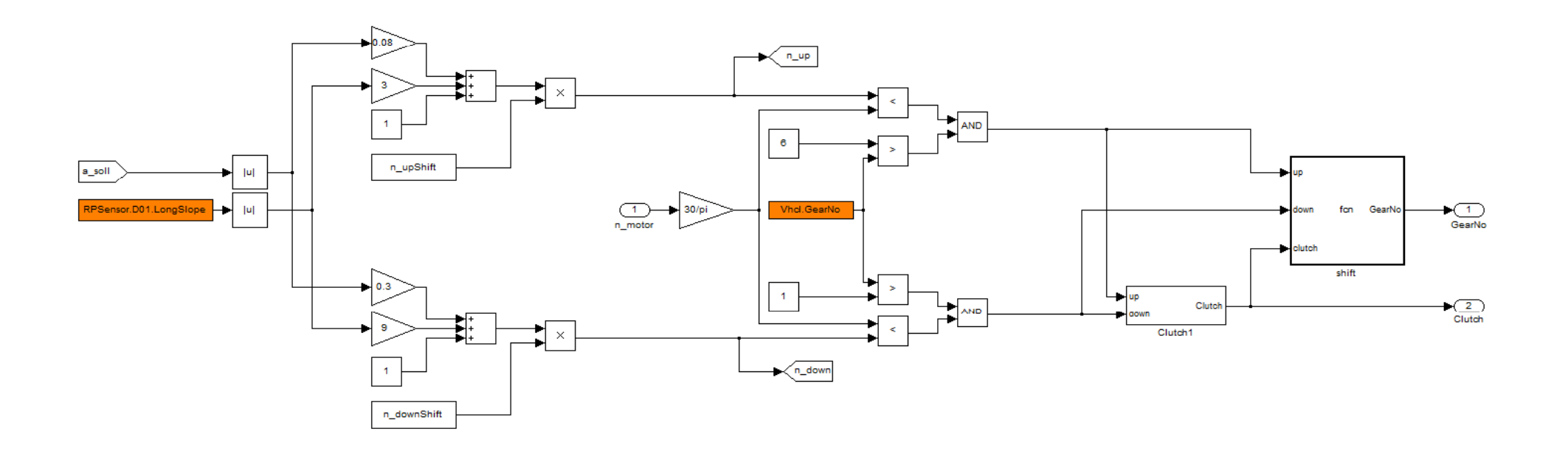

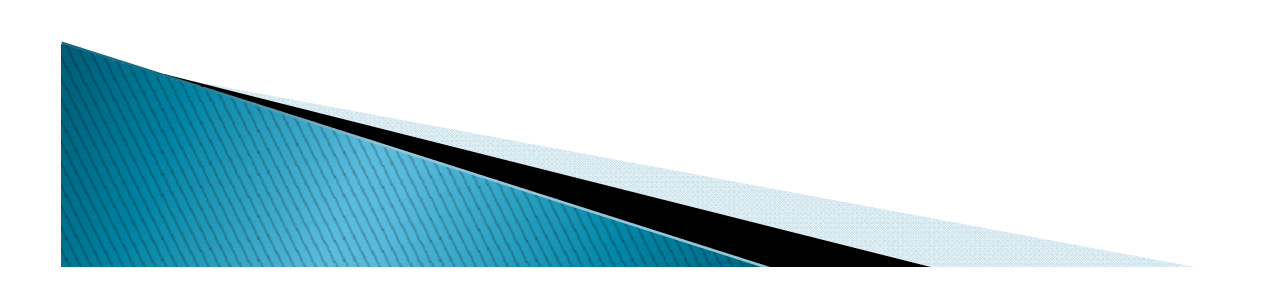

#### Pedalbetätigung

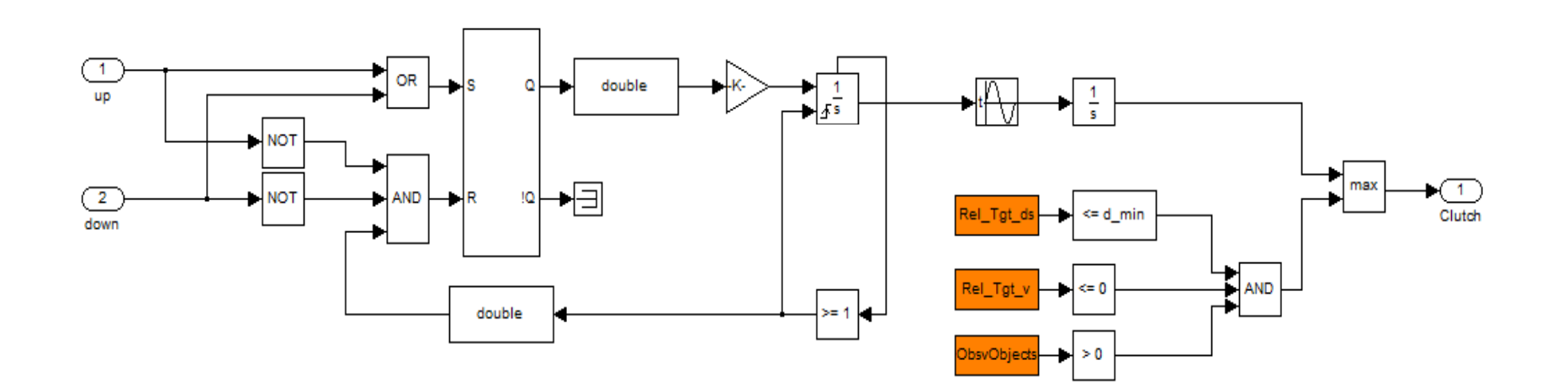

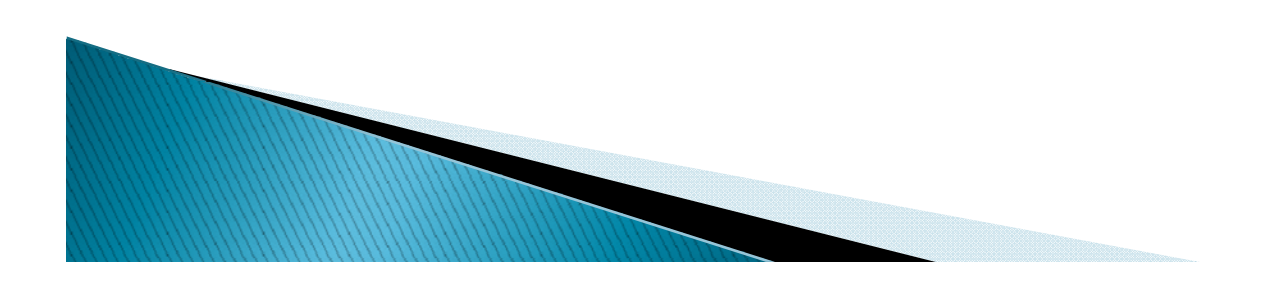

#### Pedalbetätigung

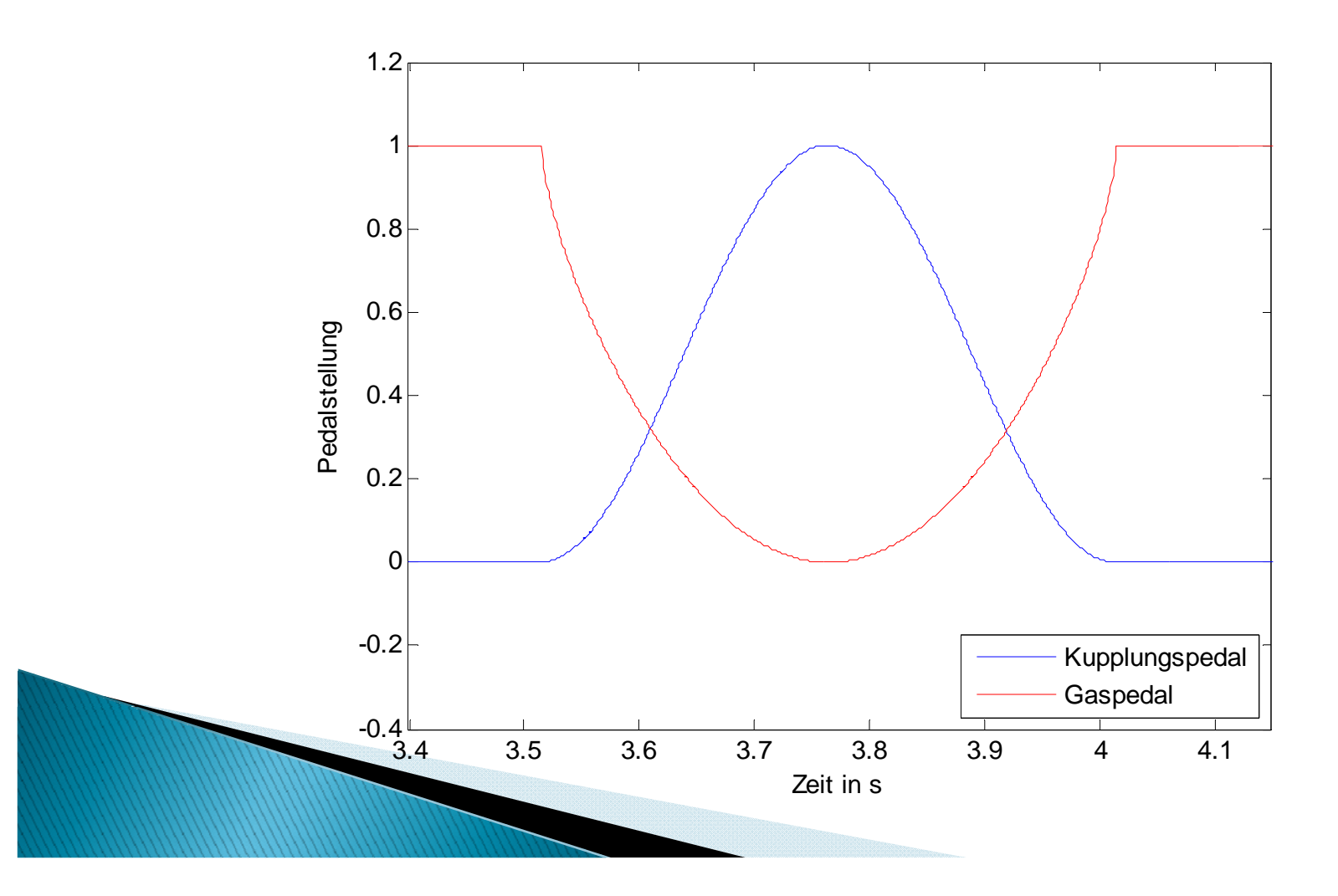

- ▶ Berechnung der Trajektorie
- ▶ Spurwechsel
- Lenkung

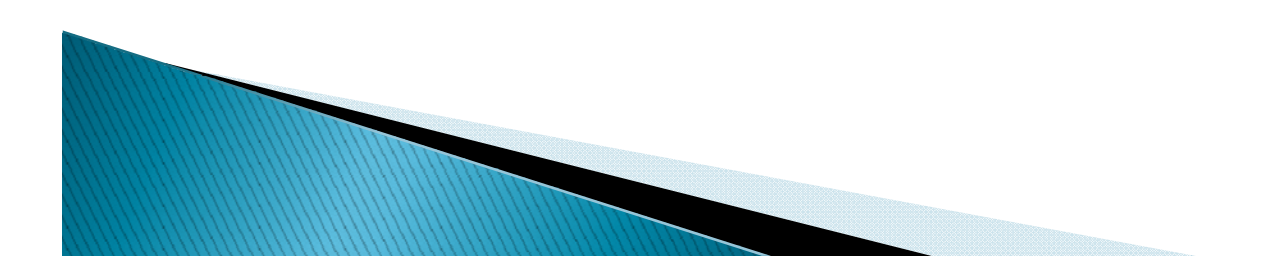

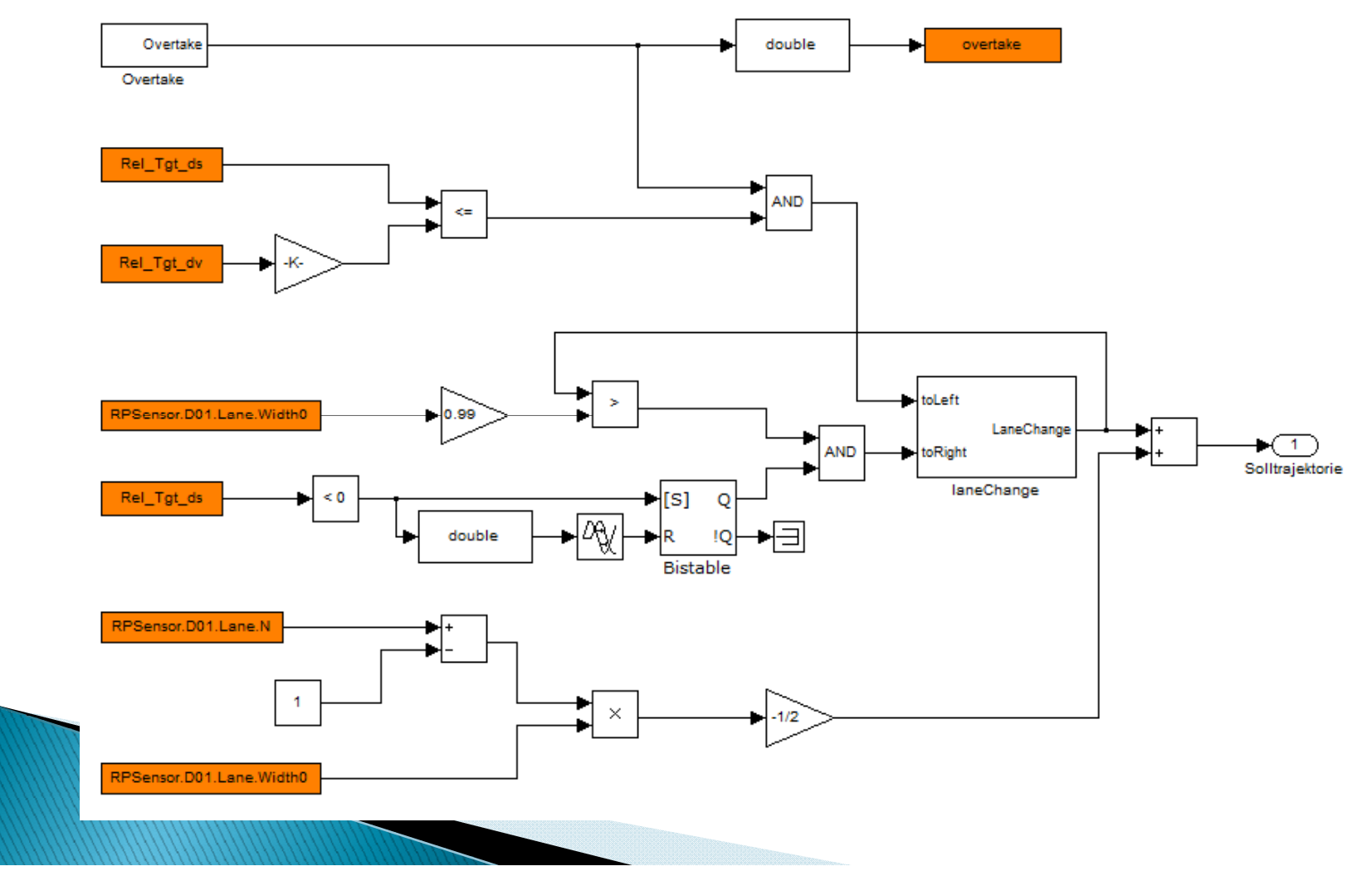

#### Spurwechsel

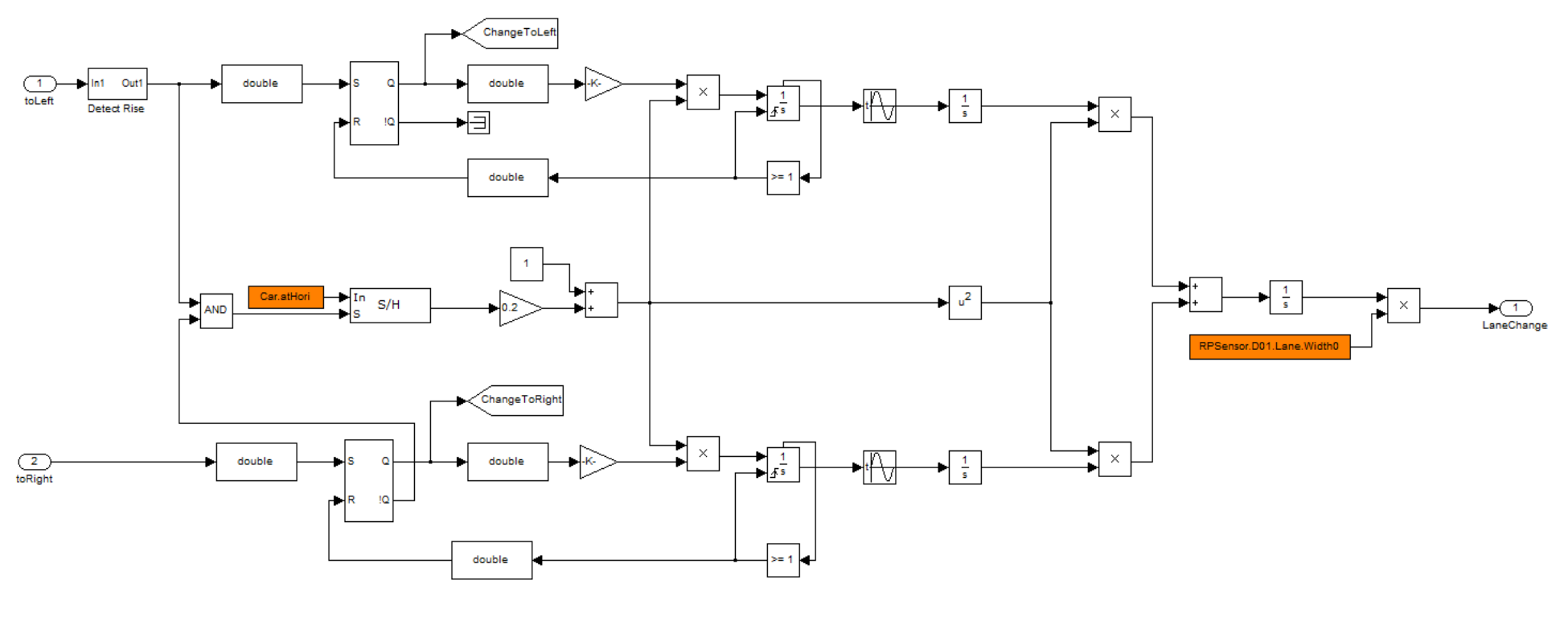

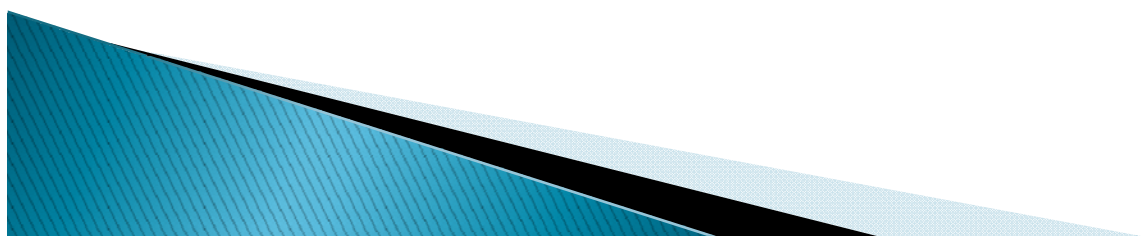

#### Spurwechsel

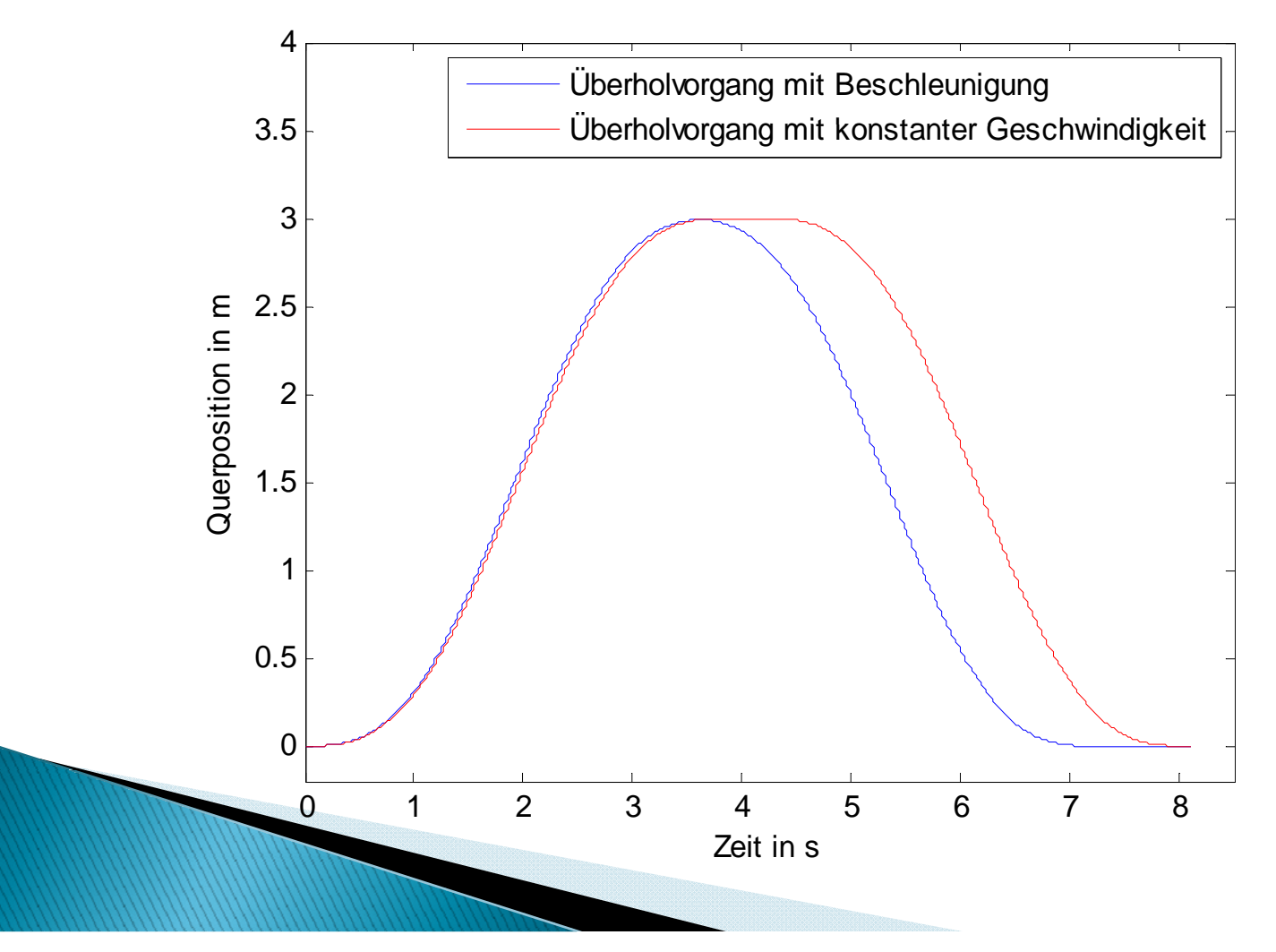

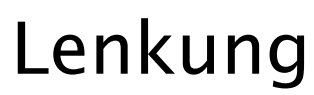

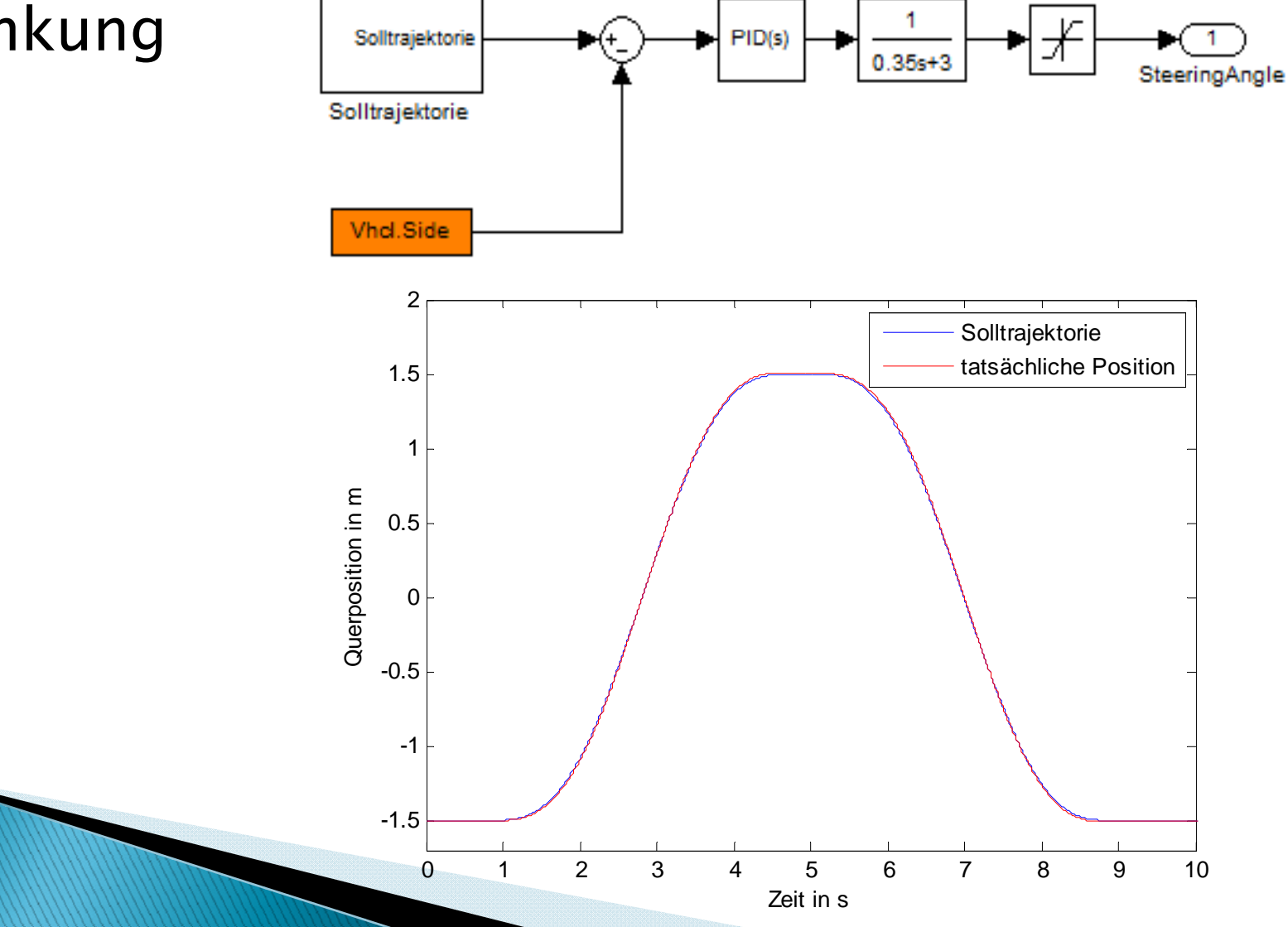

- Fahrzeugerkennung
- Verhalten und Manöverentscheidung

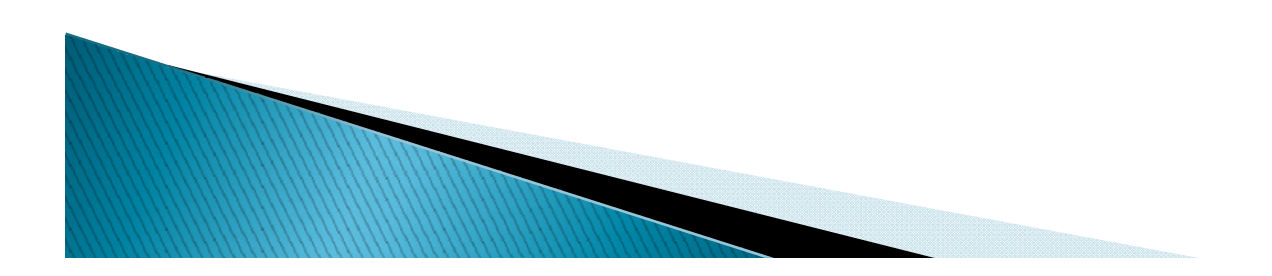

#### Fahrzeugerkennung

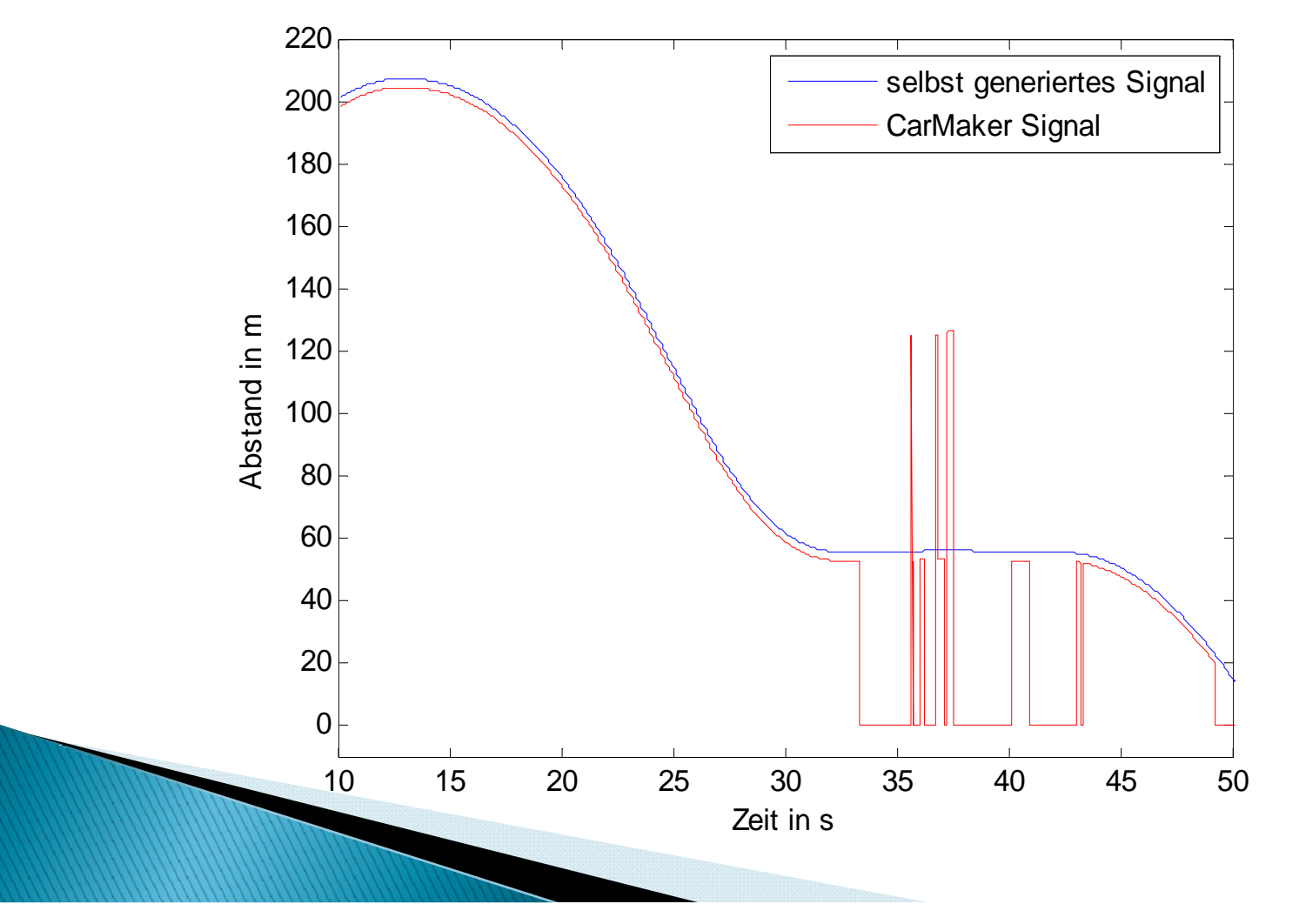

#### Fahrzeugerkennung

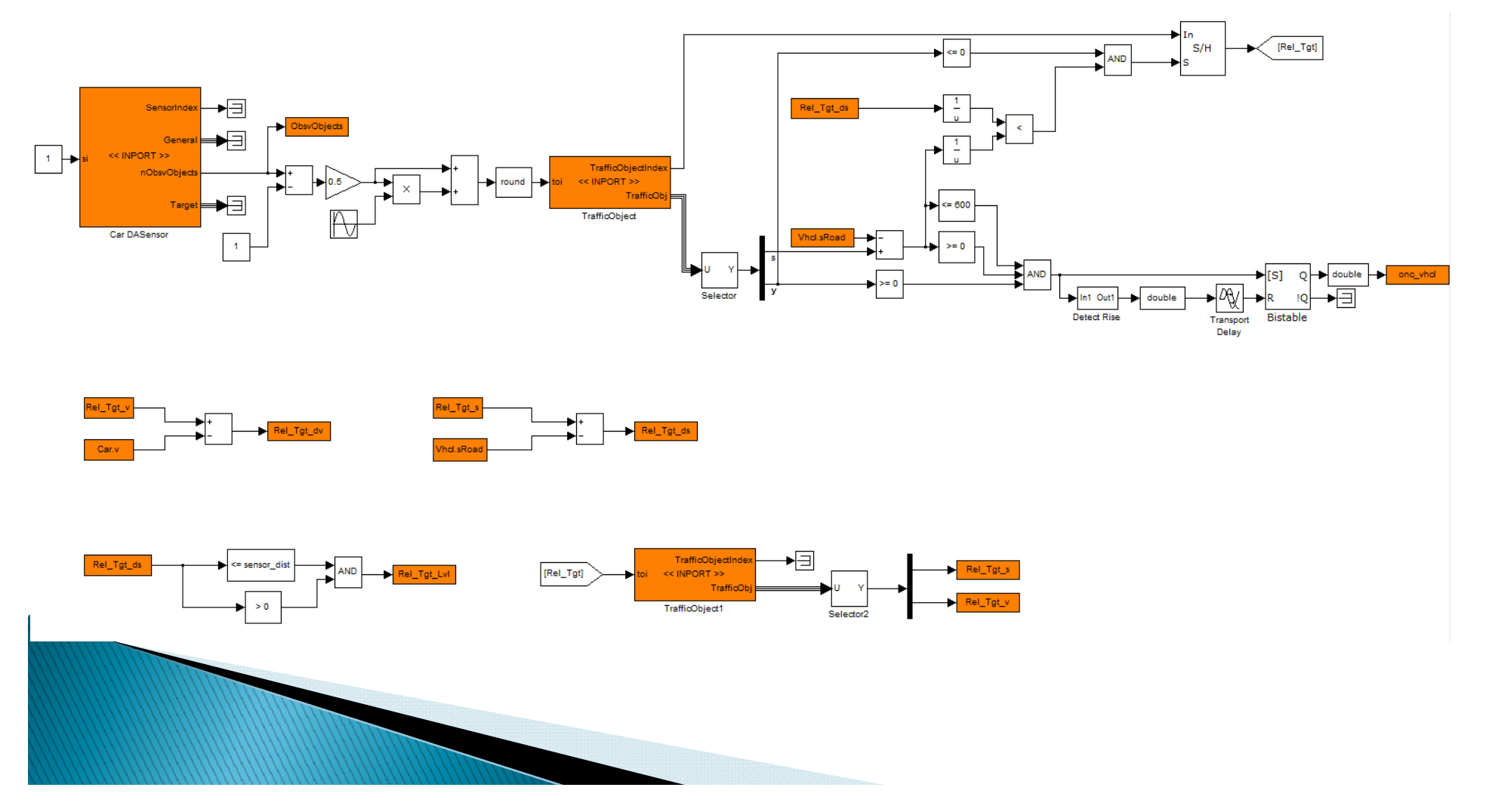

#### Fahrzeugerkennung

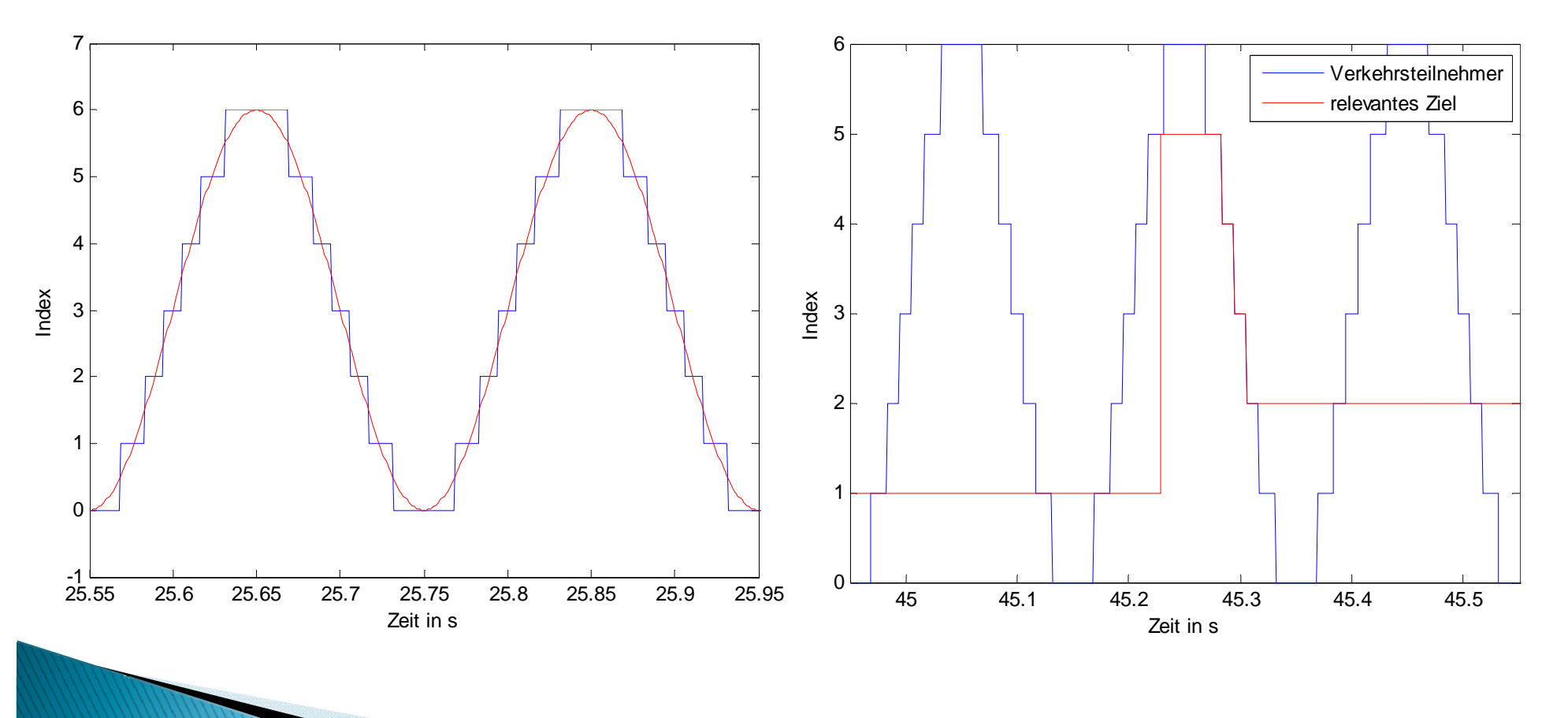

- ▶ Versuchsfahrzeug
- ▶ Beschleunigungsvorgang
- ▶ Spurwechsel

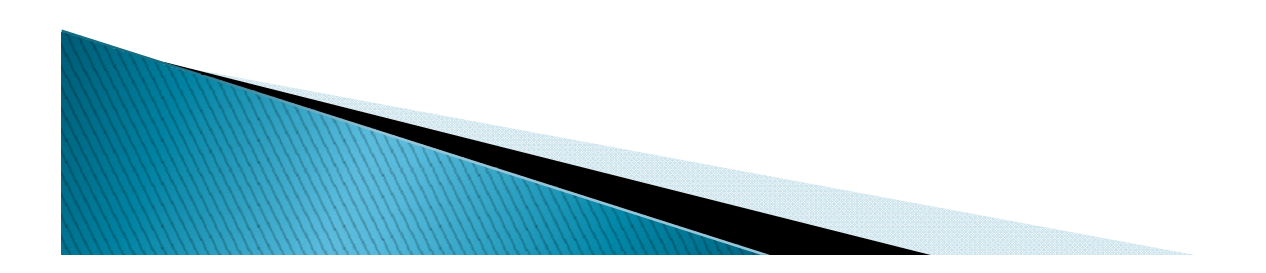

#### Versuchsfahrzeug

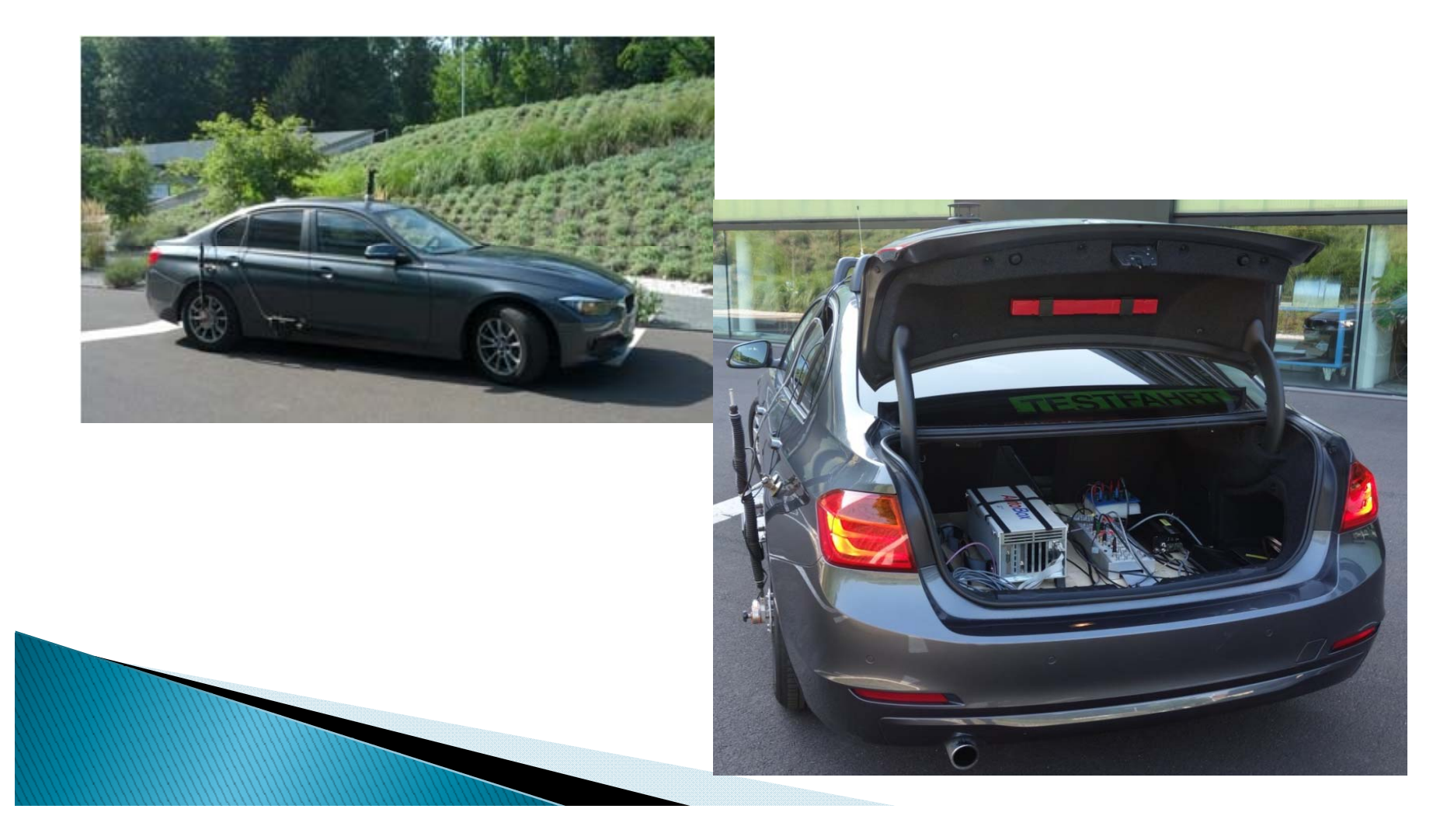

#### Beschleunigungsvorgang

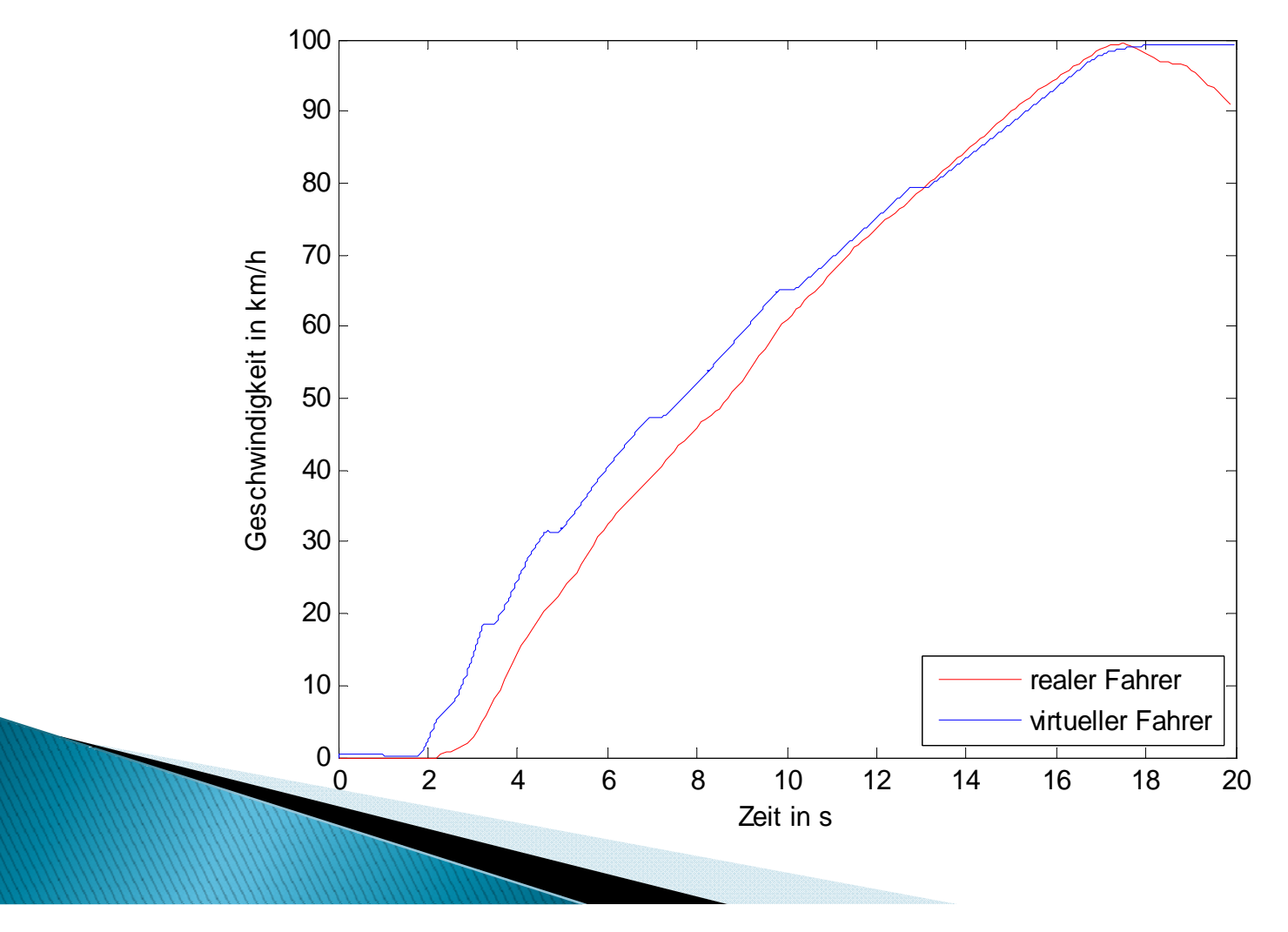

#### Spurwechsel

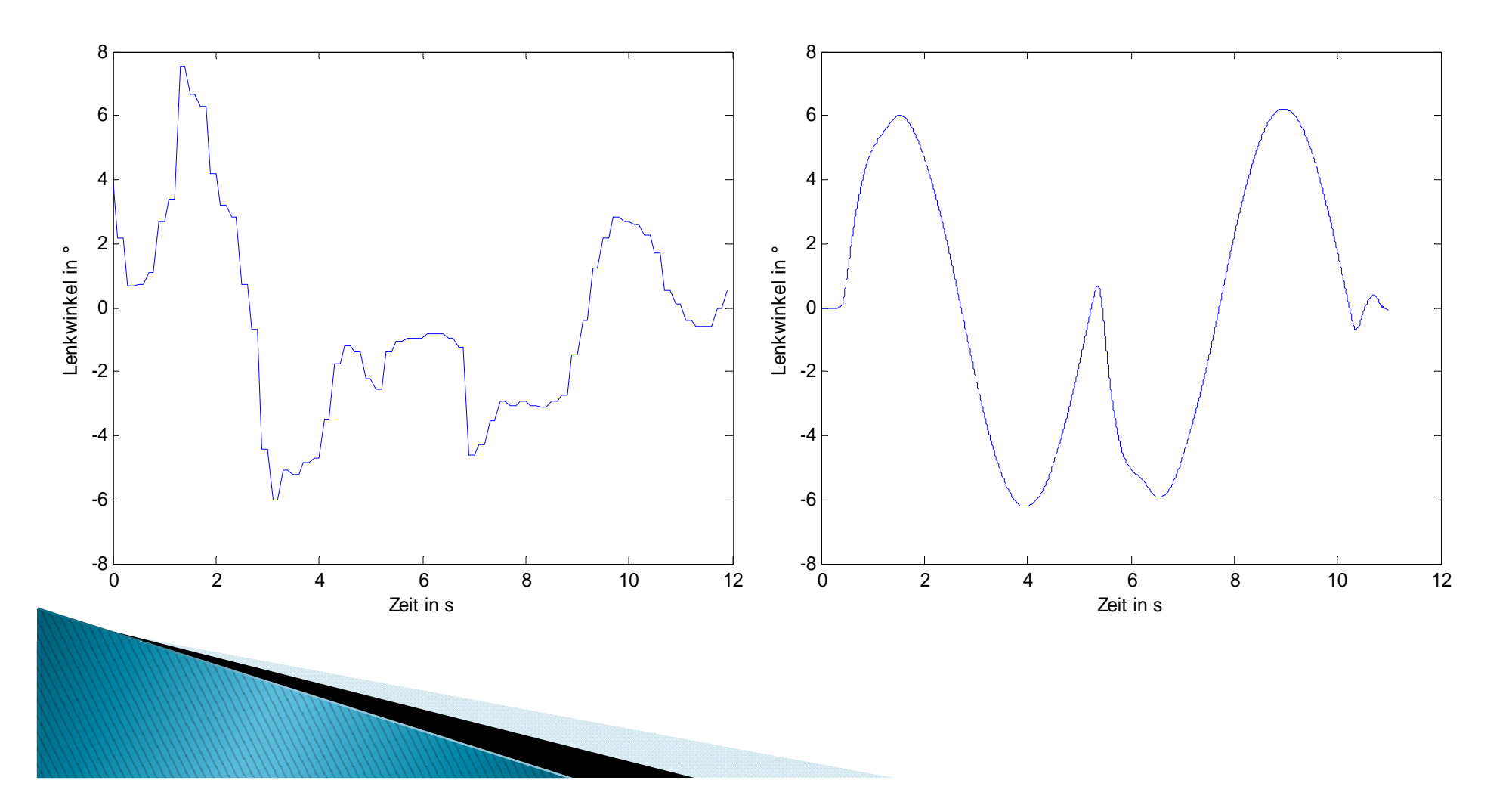